# **AP\_1992**

Manfred Tremmel

Copyright © ©1994-95 by MT Graphic & Design

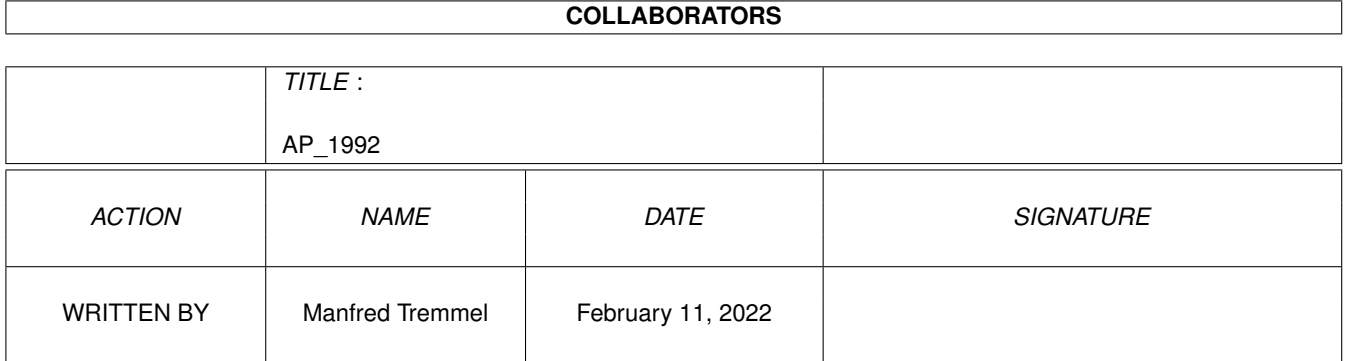

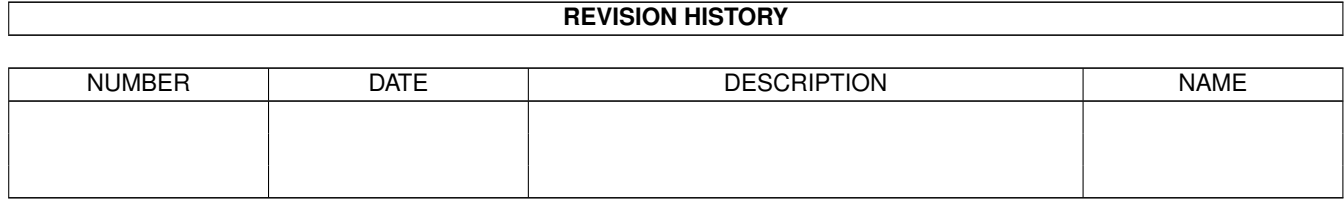

# **Contents**

#### [1](#page-4-0) AP<sub>1992</sub> 1

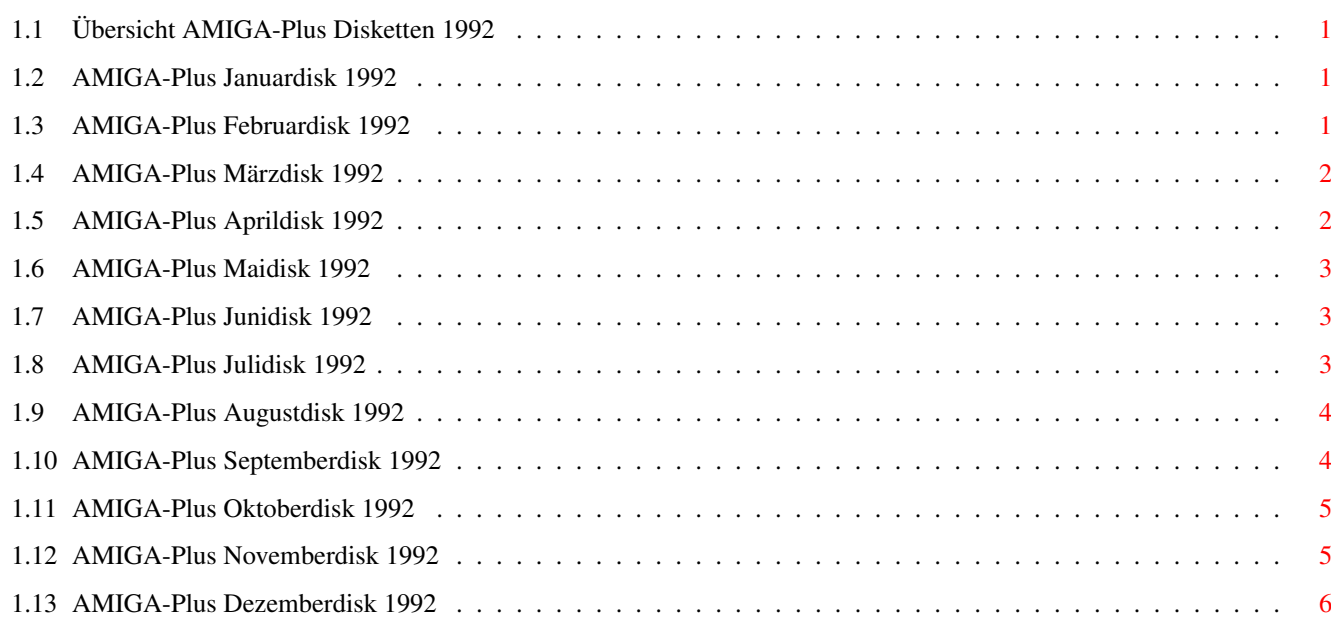

### <span id="page-4-0"></span>**Chapter 1**

### **AP\_1992**

#### <span id="page-4-1"></span>**1.1 Übersicht AMIGA-Plus Disketten 1992**

Achtung: Die der AMIGA-Plus Zeitschirft beiliegenden Disketten dürfen nicht weitergegeben werden und sind deshalb auch über den PD-Versand nicht erhältlich.

Januar: Disk 1 Februar: Disk 1 März: Disk 1 April: Disk 1 Mai: Disk 1 Juni: Disk 1 Juli: Disk 1 August: Disk 1 September: Disk 1 Oktober: Disk 1 November: Disk 1 Dezember: Disk 1

#### <span id="page-4-2"></span>**1.2 AMIGA-Plus Januardisk 1992**

```
Fish-Liste:
 541-550
Real3D:
  Demoversion des Raytracers
C-Includes:
  2.0 Includes für C-Compiler
Cadaver - The Last Supper:
  voll spielbarer letzter Level von Cadaver
```
#### <span id="page-4-3"></span>**1.3 AMIGA-Plus Februardisk 1992**

Fish-Liste: 551-560 Scala500: DemoVersion des MultiMedia-Programms 3D-Objekt: Neues Objekt für die 3D-Bibliothek C-Tip: Starten von externen Programmen DCC-Deluxe: Neue Bedinungsoberfläche Populus II: Demoversion des Megahits

#### <span id="page-5-0"></span>**1.4 AMIGA-Plus Märzdisk 1992**

```
MultiTerm:
  light Version des BTX und Terminalpgms
3D-Objekt:
  Wieder was neues für die 3D-Bibliothek
Soundfinder:
  Sucht Samples im RAM
Palatte:
  Farben einstellen (Gadget-Toolkit) Teil 1
Agony:
 Demoversion
```
#### <span id="page-5-1"></span>**1.5 AMIGA-Plus Aprildisk 1992**

```
Fish-Liste:
 561-590
ADPro:
 Demoversion DER Bildbearbeitung
 Version 2.1
Palette:
 Farben einstellen (Gadget-Toolkit) Teil 2
DirOpus-Konfig:
 Konfigurationsdatei
```
#### <span id="page-6-0"></span>**1.6 AMIGA-Plus Maidisk 1992**

```
Fish-Liste:
  591-610
Documentum:
  DemoVersion
  Version 2.1
Expert Draw:
  Demoversion
DoYouRemember:
```
Memory-Spiel

#### <span id="page-6-1"></span>**1.7 AMIGA-Plus Junidisk 1992**

```
Fish-Liste:
  611-630
Caligary:
  Demoversion des Raytracers
  Version 2
Fire and Ice:
  Demo des Mega Jump and Runs
DoYouRemember:
  Neues Grafikset
Battle Isle:
 16 exklusive-Level
Disk Cache:
  Diskspeeder
Programmierer:
 New Edit und Prop Gadget
```
#### <span id="page-6-2"></span>**1.8 AMIGA-Plus Julidisk 1992**

```
Fish-Liste:
 631-640
Tips&Tricks:
  Programme zu den Tips&Tricks aus dem Heft
C-Kurs:
  1. Teil des Interaktiven C-Kurses
GText:
  Anzeigeprogramm für den C-Kurs
```

```
Reflections:
 Demo des Raytracers
 Version 2.0
ASM Includes:
 Assembler-Includes für OS 2.0
 Version 37.1
Imagine-Workshop:
```

```
Daten zum Workshop, Teil 1
```
#### <span id="page-7-0"></span>**1.9 AMIGA-Plus Augustdisk 1992**

```
Fish-Liste:
  641-660
Tips&Tricks:
  Programme zu den Tips&Tricks aus dem Heft
C-Kurs:
  2. Teil des Interaktiven C-Kurses
GText:
  Anzeigeprogramm für den C-Kurs
XPK:
 Packer-Standard
NewEdit:
  Commodity, bietet einige neue Textfunktionen
Printer:
  AppIcon zum Ausdrucken von Texten
RName:
  flexibles Umbenennen von Dateien
JobManager:
  ARexx-Skripten zum JobManager
Adorage:
 Demo der Effektsoftware
  Version: 1.62dD
Sensible Soccer:
  Demo des Fußballspiels
Imagine-Workshop:
  Daten zum Workshop, Teil 2
```
#### <span id="page-7-1"></span>**1.10 AMIGA-Plus Septemberdisk 1992**

Fish-Liste: 661-670 C-Kurs: 3. Teil des Interaktiven C-Kurses Imagine: Daten zum Workshop Timer: Programmbeispiel zur Timerabfrage XDisk: Diskettenpacker zu XPK MoviePro: Animationsplayer mit XPK Unterstützung Pushover: Demo des Denkspiels

#### <span id="page-8-0"></span>**1.11 AMIGA-Plus Oktoberdisk 1992**

```
Fish-Liste: 671-700
C-Kurs:
  4. Teil des Interaktiven C-Kurses
Timer2:
 Programmbeispiel zur Timerabfrage
XPK:
 neue Version des XPK Packerstandards
PrintScreen:
  Commodity zum Ausdruck eines Bildschirms
Sortieren:
 Beispiele zum Workshop
DigiTiger:
 Demo der Digisoftware
```
#### <span id="page-8-1"></span>**1.12 AMIGA-Plus Novemberdisk 1992**

```
Fish-Liste:
  701-720
C-Kurs:
  5. Teil des Interaktiven C-Kurses
```

```
Tips&Tricks:
  ARexx-Skripten für DirOpus
Sortieren2:
  Beispiele zum Workshop
Suchen:
 Beispiele zum Workshop
DOS-Control:
 Demo des Dir-Utilities
  Version 4.0
Troddlers:
```
### Demo des Lemmings-Verschnitts

#### <span id="page-9-0"></span>**1.13 AMIGA-Plus Dezemberdisk 1992**

```
Fish-Liste:
  721-740
C-Kurs:
  6. Teil des Interaktiven C-Kurses
Sortieren3:
  Beispiele zum Workshop
Tips&Tricks:
  Commodity für übergroße Screens
AmigaVision:
  Daten zum Workshop
PrintScreen:
  Commodity zum Ausdruck eines Bildschirms
Pfadfinder:
  sucht den verwendeten Pfad von Programmen
Chaos-Engine:
  Demo des Bitmap Brother Baller Hits
```